# **Análise comparativa dos índices de rentabilidade do capital próprio elaborada em onze empresas de mesmo ramo no período de cinco anos**

Blair de Faria Carvalho

 $\color{red} \bigoplus$ 

**CONTABILIDADE** REVISTA

O objetivo deste trabalho é oferecer subsídio para que determinado índice calculado sobre o balanço de certa empresa tenha uma forma comparativa para sua aceitação como ideal ou não para aquele universo. Muitas vezes, na análise das Demonstrações Contábeis de uma organização, fica-se em dúvida quanto ao valor referencial do índice encontrado – será este um índice bom para esta empresa, ou poderia ser melhor? Como estão atuando as empresas do mesmo setor? Para responder a essas questões, tomou-se uma amostra dos balanços de cinco anos em 11 empresas de um mesmo setor e foram utilizados os índices de rentabilidade encontrados para fazer as comparações com a utilização das ferramentas da estatística.

 $\bigcirc$ 

Revista 04 - 2008.pmd 11 3/12/2008, 14:54

Um dos atributos de mais difícil visualização e mensuração numa empresa é a rentabilidade. No sentido geral, os lucros contábeis representam a diferença positiva entre receitas, custos e despesas. Infelizmente, não há uma maneira completamente clara de saber quanto uma empresa é lucrativa. Na melhor das hipóteses, o que o analista financeiro pode medir é a rentabilidade contábil corrente ou passada. Muitas oportunidades de negócio, porém, envolvem o sacrifício de lucros correntes para que se obtenham lucros futuros. Por exemplo, todos os produtos novos exigem custos de introdução elevados e, em conseqüência, geram lucros iniciais reduzidos. Portanto, os lucros correntes podem ser um reflexo muito inadequado da verdadeira rentabilidade futura. Outro problema relativo às medidas contábeis de rentabilidade é que se ignoram riscos. Seria falso concluir que duas empresas com lucros correntes idênticos seriam igualmente rentáveis, se os riscos de uma delas fossem maiores do que os da outra (ROSS, 1995).

## **Rentabilidade do Capital Próprio**

Este índice mensura o retorno dos recursos aplicados na empresa pelos seus proprietários.

A verificação pura e simples do valor do lucro líquido de uma empresa não é esclarecedora. É preciso comparar esse valor com o capital próprio investido. Uma empresa com lucro líquido de R\$ 100.000 pode ter desempenho superior a outra cujo lucro líquido foi de R\$ 200.000, pois pode ser que a primeira tenha patrimônio líquido, por exemplo, de R\$ 50.000, e a segunda, de R\$ 3.000.000.

O papel do índice de rentabilidade do patrimônio líquido é mostrar qual a taxa de rendimento do capital próprio. Essa taxa pode ser comparada com a de outros rendimentos alternativos no mercado financeiro, no sentido de avaliar se a empresa oferece rentabilidade eficiente (MATARAZZO, 1998).

O índice de rentabilidade do capital próprio é encontrado pela relação a seguir.

O padrão de lucros, para que tenha significado, deve apresentar relação íntima com o total de ativos empregados no contexto da empresa.

Mediante o Retorno sobre os Capitais Empregados (ROCE), pode-se encontrar a significância para o nível de lucros projetados (MARTINS, 1991).

O índice é encontrado pela seguinte fórmula:

## $ROCE = LLP/AP$

em que LLP = lucro líquido planejado, e AP = ativos planejados.

O retorno dos capitais próprios é medido pela relação entre Margem Líquida, Giro do Ativo e Alavancagem Financeira, que pode ser obtida pela seguinte fórmula (GITMAN, 1997):

**12** REVISTA MINEIRA **CONTABILIDADE**

## $RCP = ML \times GA \times AF$ ,

em que RCP = retorno do capital próprio; ML = margem líquida; GA = giro do ativo; AF = alavancagem financeira.

Esta fórmula poderá ser expressa também do seguinte modo:

#### $RCP = (RL/RO)$  x  $(RO/AT)$  x  $(AT/PL)$ ,

em que RL = resultado líquido antes das destinações estatutárias;  $RO =$  receita operacional = vendas;  $AT =$  ativo total; PL = patrimônio líquido.

O critério mais comumente empregado para determinar o desempenho financeiro dos investimentos é o Retorno sobre Investimentos (ROI). Trata-se de uma medida de desempenho financeiro que possibilita a comparação entre companhias e divisões, para propósitos de avaliação da eficiência, e ativos que estão sendo utilizados (IUDÍCIBUS, 1987).

O índice é encontrado pela seguinte fórmula:

## $ROI = (RL/V)$  x  $(V/CMI)$  x 100,

em que RL = resultado líquido antes das destinações estatutárias; V = vendas; CMI = capital médio investido.

Essa fórmula mostra elementos importantes que afetam o ROI, o que sugere que a lucratividade pode ser melhorada do seguinte modo:

- 1. pelo aumento do volume de vendas;
- 2. pela redução do total de ativos;
- 3. pela redução de custos; ou

4. pela melhoria da margem de lucro, pelo aumento do preço de venda ou pela melhoria no mix de produção.

A fórmula simplificada para cálculo do retorno dos capitais próprios é:

## $RCP = \underline{LLD}$ ,

CP

em que RCP = rentabilidade do capital próprio; LLD = lucro líquido disponível; CP = capital próprio.

## **Aplicação da Estatística Inferencial na Amostra**

A análise dos balanços das empresas a serem pesquisadas somente poderá ser reconhecida como eficiente se comparada com a do padrão. O padrão de cada índice deverá ser conseguido pela análise de um conjunto de empresas, mediante métodos estatísticos. No universo dos números, podem ser utilizadas, como medidas estatísticas, a Média, a Mediana, o Coeficiente de Variação, entre outras (MATARAZZO, 1998).

Num modelo estatístico, a primeira coisa a considerar é que as relações econômicas não são exatas. A teoria econômica não pretende ser capaz de prever o comportamento específico de um indivíduo ou firma, mas, ao contrário, descrever o

comportamento médio ou sistemático de muitos indivíduos ou firmas (HILL, 1999).

A medida estatística mais propícia é a utilização da média, da mediana e, conseqüentemente, do coeficiente de variação, que possibilitam dispor de informações que proporcionam ótima distribuição dos índices tabulados.

Será também utilizada a tabela a seguir sobre análise das variâncias (*Analysis of Variance* – ANOVA), em que serão calculados o p-valor e a estatística F, no estudo da hipótese. A análise de variância pode ser estruturada em uma tabela.

**TABELA 1 – Análise das Variâncias dos Índices de Rentabilidade do Capital Próprio.** Anova: fator único

#### RESUMO

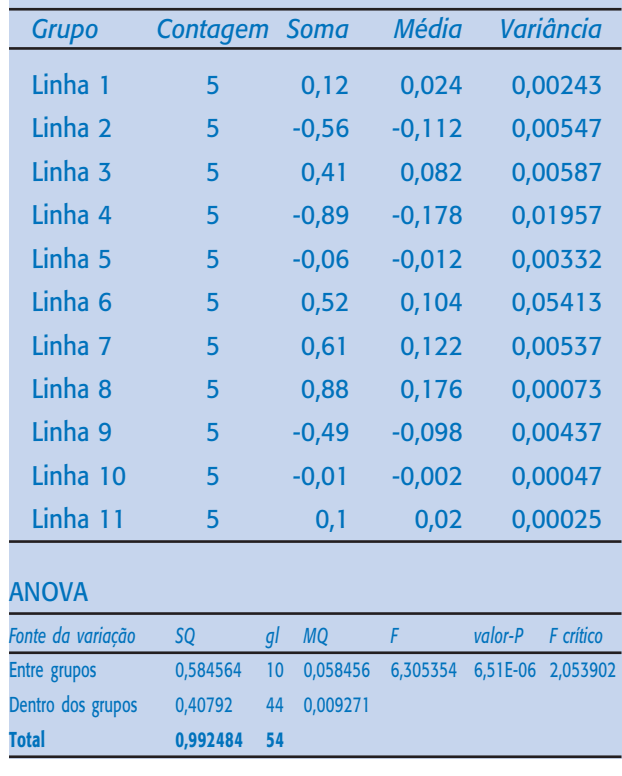

*Fonte: Autor.*

A soma dos quadrados (SQ), apresentada na segunda coluna da tabela acima, é obtida com a equação a seguir:

## $y_t - \overline{y} = (\hat{y}_t - \overline{y}) + \hat{e}_t$

em que consiste na parte entre os grupos, explicada pelo modelo de regressão; consiste na parte dentro dos grupos, não-explicada; e = erro aleatório.

Elevando-se ao quadrado ambos os membros da equação, tem-se:

## $\sum (y_t - \overline{y})^2 = \sum \{(\hat{y}_t + \overline{y}) + \hat{e}_t\}^2$

em que $\sum (\mathsf{y}_\mathsf{t} - \overline{\mathsf{y}})^2$  = soma de quadrados totais – SQT, medida da variação total em y, em relação a sua<br>média amostral;  $\sum (\hat{\bm{y}}_t - \overline{\bm{y}})^2 =$ soma de quadrados da regressão – SQR, parcela da variação total em y, em relação a sua média, que é explicada pela regressão;  $\sum \hat{e}_t^2 =$ soma de quadrados dos erros – SQE, parcela de variação total de y, em relação a sua média, que não é explicada pela regressão.

Reescrevendo a equação, ficaria assim:

## $SQT = SQR + SQE$ .

Dividindo-se o resultado da soma dos quadrados da regressão (SQR) pelo grau de liberdade da parcela que é explicada pela regressão, obtém-se a média dos quadrados da regressão da parcela explicada (MQR).

Dividindo-se o resultado da soma dos quadrados dos erros da regressão (SQE) pelo grau de liberdade da parcela não explicada pela regressão, obtém-se a média dos quadrados do erro da parcela não explicada (MQE).

### $F = MQR/MQE$ .

A expressão da fórmula estatística de teste F, demonstrada por Hill (1999), que corresponde ao que se demonstra acima, é:

## $F = \{(SQT - SQE)/(K - 1)/(SQE/(T - K)\},\$

em que F = variável aleatória; SQT = soma de quadrados total; SQE = soma dos quadrados do erro; K = número de empresas estudadas; T = conjunto dos números apresentados pelas empresas, nos períodos estudados.

Entretanto, por tratar-se de um conjunto de números irregulares que apresentam valores negativos e positivos e com distanciamento das médias e das medianas em função do desvio-padrão, será feita também a análise das médias pelo método ANOM (*Analysis of Means*), como técnica alternativa de testar a hipótese nula, quando se rejeita Ho, se qualquer valor apresentar elevada magnitude. Segundo Wadsworth (1989), a ANOM apresenta duas vantagens sobre a ANOVA:

1) Se quaisquer dos dados da amostra forem estatisticamente diferentes, a ANOM indica exatamente quais são eles.

2) A ANOM permite avaliar, com facilidade, o significado prático das diferenças. No caso de tamanhos de amostras iguais de cada item da população, serão demonstrados os valores críticos dentro do limite do intervalo, e, no caso de tamanhos de amostras desiguais, serão demonstrados os valores calculados fora do limite de intervalo.

Este estudo abordará amostras de tamanhos iguais. Neste caso, rejeita-se Ho, caso a média de cada tratamento não esteja contida no seguinte intervalo:

**CONTABILIDADE** REVISTA MINEIRA **13**

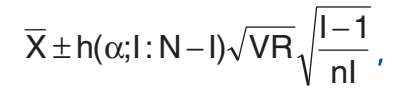

em que  $\overline{X}$  = média geral; h(a;I; N-I) = valor de acordo com a tabela;  $a = n$ ível de significância;  $l =$  quantas comparações/tratamento estão sendo feitas; N = tamanho total da amostra; VR = variância residual; n = tamanho da amostra de cada tratamento/comparação.

As empresas serão analisadas pelos variados índices, o que possibilitará encontrar a média, a mediana, o desvio-padrão e o coeficiente de variação desses índices, que serão postos em ordem de grandeza crescente ou decrescente, conforme o posicionamento da análise, por categoria de índice considerado.

Os índices-padrões representam elementos eficazes para que se possam efetuar análises do contexto geral das empresas. Estudar os índices-padrões significa estudar os índices de toda a empresa, que substituem os índices reais (MATARAZZO, 1998).

## **Rentabilidade do Capital Próprio**

Rentabilidade de capital próprio pode ser chamada de taxa de retorno do capital próprio. Quanto maior a rentabilidade do capital próprio, melhor.

Conforme pode ser verificado na Tabela 2, a rentabilidade das empresas não apresentou índices animadores, visto que, quando muitas apresentaram índices negativos, a de maior rentabilidade não chegou a 18% da média no período analisado. O coeficiente de variação dos números médios, situado em 9,9276, indica que o desvio-padrão se posicionou em índices elevados, em relação à média das médias.

A Figura 1 demonstra a tendência de cada empresa, no período analisado.

A análise das variâncias para o teste de hipótese mostra valor de F = 6,305 e de Fc = 2,054. Se F > Fc, fica rejeitada a hipótese nula para o conjunto, dada a significância de cada número em relação aos demais.

Para melhor conhecer a rejeição de hipótese nula, determinada pela análise das variâncias, procede-se à utilização da análise das médias.

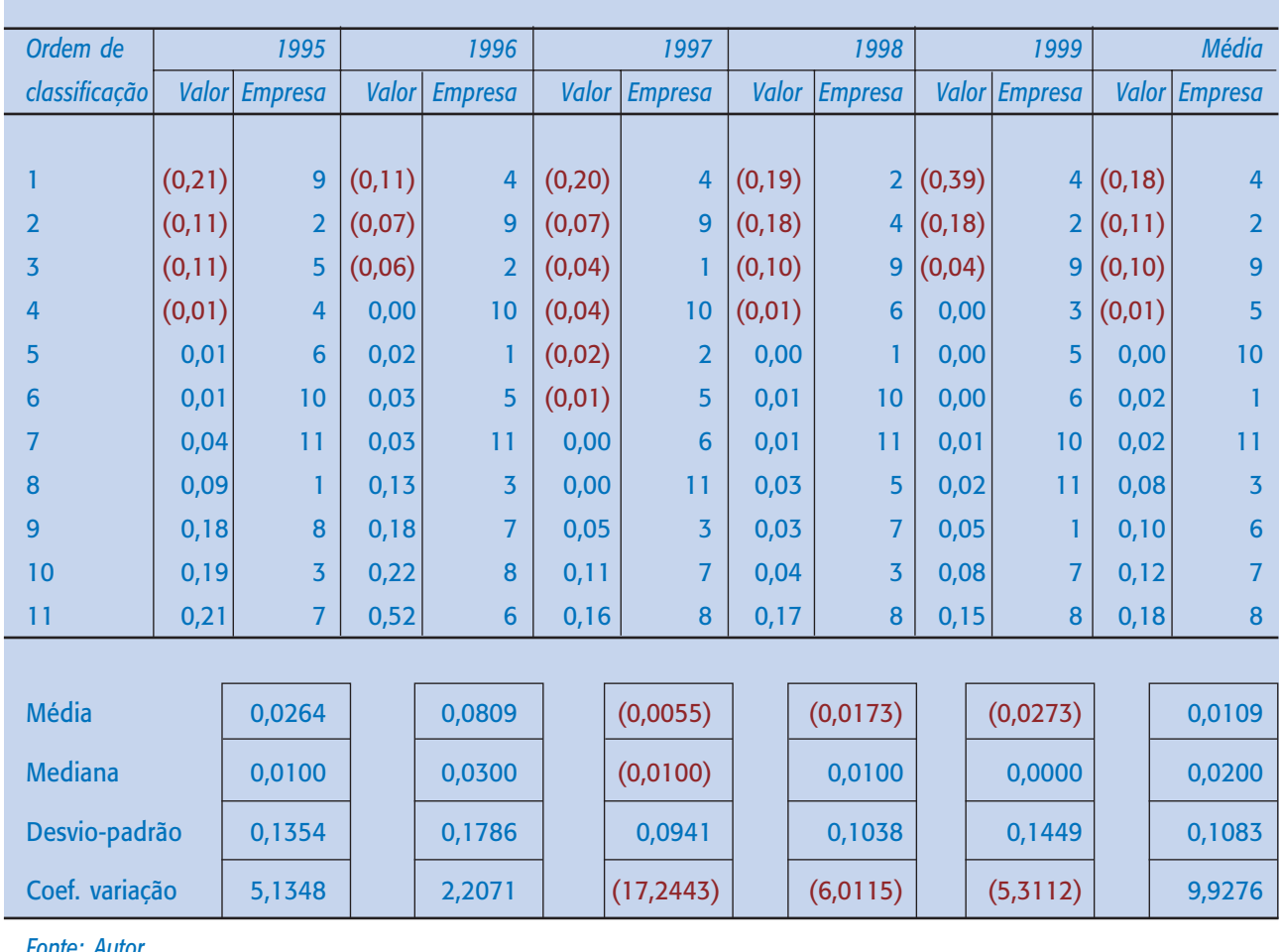

## **TABELA 2 – Índices de rentabilidade do capital próprio de 11 empresas do mesmo setor.**

*Fonte: Autor.*

**14** REVISTA MINEIRA **CONTABILIDADE**

 $\bigcirc$ 

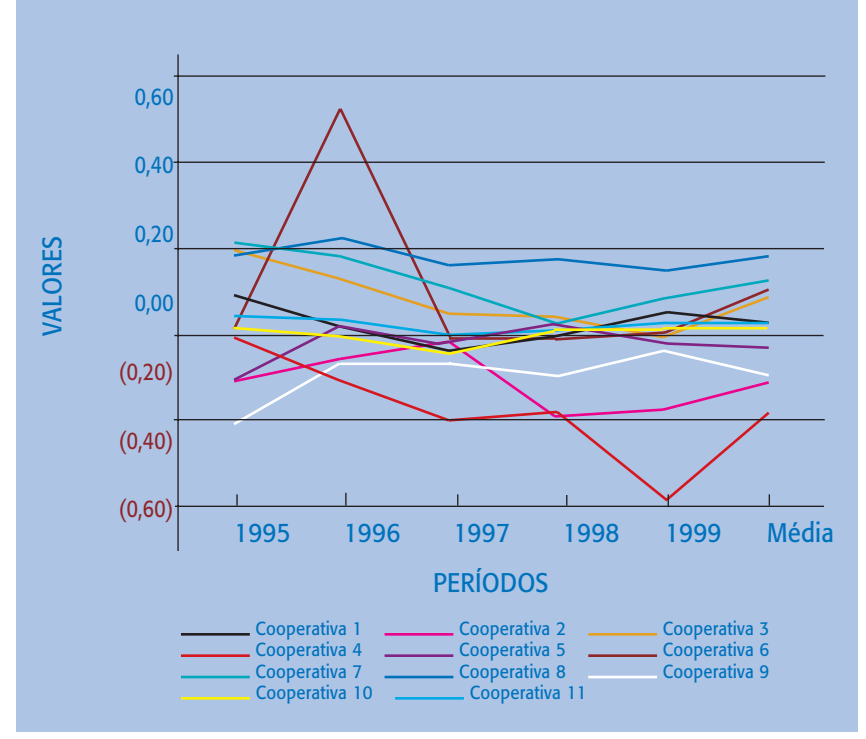

**FIGURA 1 – Fluxo dos índices de rentabilidade do capital próprio de 11 empresas do mesmo setor.** *Fonte: Autor.*

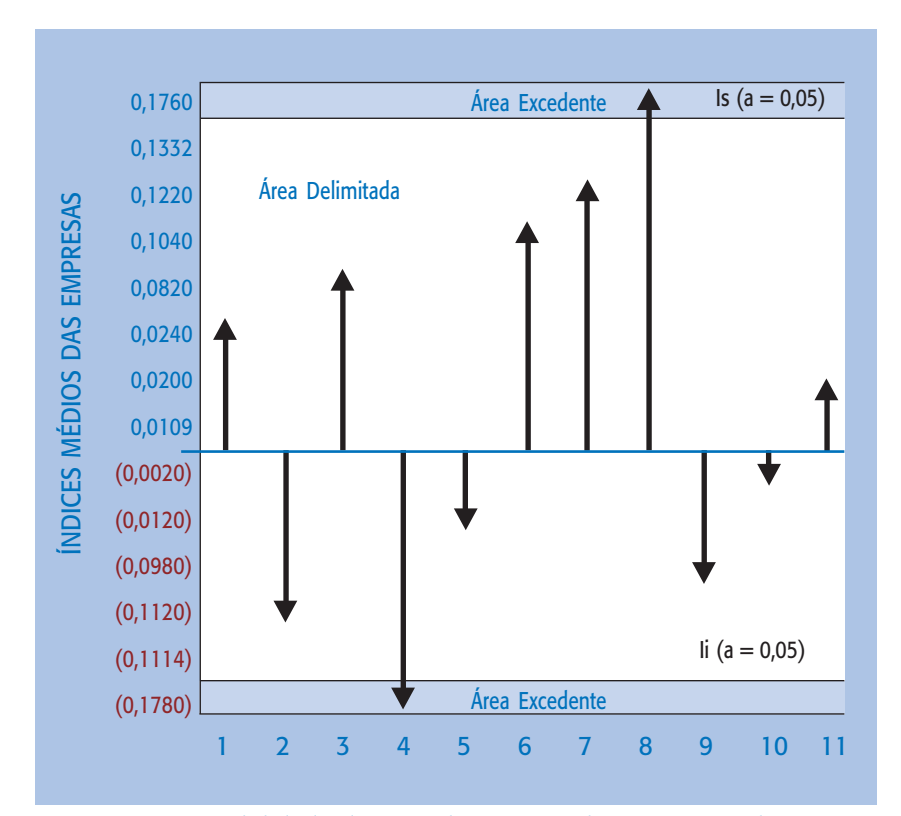

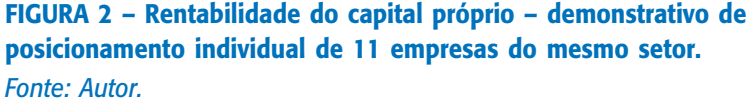

O intervalo definido pelo teste de ANOM tem, como limite superior, o valor de 0,1332 e, como limite inferior, o valor de (0,1114), para uma média geral de 0,0109, podendo ser demonstrado na Figura 2.

O intervalo (Figura 2) mostra que, com exceção da empresa 8, que apresentou rentabilidade acima do limite superior, e da empresa 4, que apresentou índice de rentabilidade abaixo do limite inferior do intervalo, ficando, portanto, rejeitado Ho para essas empresas, as demais apresentaram, em média, índices de rentabilidade iguais.

## **Considerações Finais**

Conclui-se, portanto, que o setor pesquisado não está propício a investimentos, tendo em vista a concentração de 80% das empresas analisadas durante 5 anos permanecendo na área delimitada pela análise das médias, num conjunto de rentabilidades inferiores a quaisquer investimentos paralelos.

Entretanto, este sistema de análise de conjuntos proporciona ao analista ter uma visão mais confiável dos índices de cada empresa analisada em comparação aos índices normalmente encontrados nas empresas do mesmo setor, o que lhe dará mais segurança na exposição dos argumentos de aceitação ou não do índice em questão.

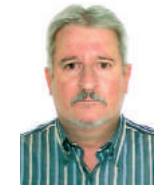

Blair de Faria Carvalho -

Contador, Professor de Contabilidade, MS em Economia Rural pela Universidade Federal de Viçosa.

**REFERÊNCIAS** GITMAN, L. J. Princípios de administração financeira. São Paulo: Harbra, 1997 HILL, R. C. Econometria, São Paulo: Saraiva, 1999. IUDÍCIBUS, S. Análise de balanço. São Paulo: Atlas, 1987. MARTINS, E. Administração financeira. São Paulo: Atlas, 1991.

MATARAZZO, D. C. Análise financeira de balanços São Paulo: Atlas, 1998.

ROSS, S. A. Administração financeira - corporate finance. São Paulo: Atlas,

WADSWORTH, H. M. Handbook of statistical methods for engineers and scientists. New York: McGraw-Hill, 1989.

**CONTABILIDADE** REVISTA MINEIRA **15**

 $\bigcirc$